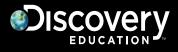

# **Discovery Education**

# **Google Single Sign On**

Last Updated August 18, 2014

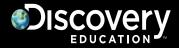

### **Overview:**

Google Single Sign-On (SSO) enables teachers and students to log into Discovery Education using <u>district</u> Google/Google Apps accounts. Since Google is only used for authentication, user management (provisioning and updating) is achieved by nightly user imports that can be fully automated via FTP. Templates and details follow.

#### User experience:

Once Google SSO is launched, users will log into Discovery Education by browsing to <u>https://google.discoveryeducation.com</u>

Please note that once Google SSO is launched, users will <u>no longer be able to</u> log into <u>https://www.discoveryeducation.com</u>

#### **Requirements:**

- All teachers AND students must have Google/Google Apps accounts.
- □ All schools that subscribe to Discovery Education services must have Google accounts.

## **Steps to implement:**

- Select Google SSO as your technology of choice
  - Other options include LDAP and SAML/ADFS (also require nightly imports)
- Contact your Discovery account manager to request Google SSO
  You will receive paperwork that must be signed and returned
- □ Sign and return integration paperwork
- Build a process to populate import templates (see last pages of this document)
- Build a process to post CSV import files to Discovery's FTP server
  - Provide Discovery staff with preference of FTPS or SFTP
    If SFTP, please provide Discovery staff with the public IP that will post the files
    (no need to assign a public IP to the computer that executes the nightly process)
- Determine launch date and communicate it to Discovery staff, teachers, and students
- Bulk-convert usernames that currently exist in Discovery Education
  Discovery staff will execute this process

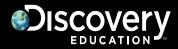

### Populate import templates:

For Google SSO, teacher and student templates should be populated. We recommend that classes and class rosters are also populated. Please see the last pages of this document for template details

Note:

For each template, all column headers must be present and all required fields must be populated. Any extraneous commas within the data **must be removed**.

#### Post import templates to FTP:

Completed teacher, student, class, and class roster templates can be written directly to Discovery's FTP server and processed nightly.

The outputted .csv files must follow a strict naming convention or they will not be processed correctly:

(account\_guid)\_(user\_guid)\_(template type)\_(date)\_(time).csv

The **account\_guid** (district GUID) and **user\_guid** identify the district and user performing the upload, respectively, in the Discovery Education system. Upon request, the account\_guid and user\_guid will be provided by Discovery Education.

The **template type** is one of the following:

- teacher
- student\_std
- class
- roster

The required date **date** is in the following format:

• MM\_DD\_YYYY

The **time** is in the following format:

• HH\_MM\_SS\_SSS (millisecond)

#### Example:

DOS command to rename files and add timestamps (all on one line): rename original.csv (account guid)\_(user\_guid)\_(template type) \_%date:~4,2%\_%date:~7,2%\_%date:~10,4%\_%time:~0,2%\_%time:~3,2%\_%time:~6,2%\_000.csv

# Discovery

## Import Templates - Column Headers and Required Fields:

This section gives a high level overview of the Column Headers and the required fields. For a more advanced explanation of how the process works and required fields, please refer to the User Guide (<u>Teacher</u>, <u>Student Std</u>, <u>Class</u>, <u>Roster</u>) and Example file in the My Admin section of Discovery Education.

#### Teacher template:

| Column | Header                 | Required***          | Discovery or<br>Customer<br>Generated | Description                                                                        | Accepted<br>Entries   |
|--------|------------------------|----------------------|---------------------------------------|------------------------------------------------------------------------------------|-----------------------|
| А      | Site Passcode          | Yes                  | Discovery                             | This is the Unique Identifier for<br>each school.                                  |                       |
| В      | Account Name           | No                   | Discovery                             | Friendly name for your district.                                                   |                       |
| С      | Site Name              | No                   | Discovery                             | Friendly name for your school.                                                     |                       |
| D      | First Name             | Yes                  | Customer                              | Teacher's first name.                                                              |                       |
| E      | Last Name              | Yes                  | Customer                              | Teacher's last name.                                                               |                       |
| F      | Username               | Yes<br>(Primary Key) | Customer                              | Google username + Google SSO<br>suffix **                                          |                       |
| G      | Password               | Yes                  | Customer                              | Not used for Google SSO, but<br>required for template. Populate<br>with bogus data |                       |
| н      | Grade                  | No                   | Customer                              | Grade level for teacher.                                                           | K, 1-12               |
| I      | Teacher ID             | No                   | Customer                              | Unique Identifier for teachers within your district.                               |                       |
| J      | Email                  | No                   | Customer                              | Teacher's email.                                                                   |                       |
| К      | Assessment Access Flag | No                   | Customer                              | For Assessment customers only.<br>Determines if user has access to<br>Assessment.  | Y or N                |
| L      | Archive Flag           | Yes                  | Customer                              | Determines if user should be<br>created or archived.                               | N=Import<br>Y=Archive |

\*\*Usernames should be submitted to Discovery Education as the Google username + @google.discoveryeducation.com A Google username of <u>john\_smith@district.com</u> should be imported into Discovery Education as <u>john\_smith@district.com@google.discoveryeducation.com</u>

\*\*\*The column header is required, but populating data is optional.

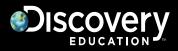

#### Student Std template (required):

| Column | Header         | Required***          | Discovery or<br>Customer<br>Generated | Description                                                                         | Accepted<br>Entries   |
|--------|----------------|----------------------|---------------------------------------|-------------------------------------------------------------------------------------|-----------------------|
| А      | Site Passcode  | Yes                  | Discovery                             | This is the Unique Identifier for each school.                                      |                       |
| В      | Account Name   | No                   | Discovery                             | Friendly name for your district.                                                    |                       |
| С      | Site Name      | No                   | Discovery                             | Friendly name for your school.                                                      |                       |
| D      | First Name     | Yes                  | Customer                              | Student's first name.                                                               |                       |
| E      | Middle Initial | No                   | Customer                              | Student's Middle Initial.                                                           | A-Z                   |
| F      | Last Name      | Yes                  | Customer                              | Student's last name.                                                                |                       |
| G      | Username       | Yes<br>(Primary Key) | Customer                              | Google username + Google SSO<br>suffix **                                           |                       |
| н      | Password       | Yes                  | Customer                              | Not used for Google SSO, but<br>required for template. Populate<br>with bogus data. |                       |
| Ι      | Student ID     | No                   | Customer                              | Unique Identifier for Students<br>within your district.                             |                       |
| J      | Student Grade  | Yes                  | Customer                              | Grade level for Student.                                                            | K, 1-12               |
| К      | Parent Email   | No                   | Customer                              | Parent's email.                                                                     |                       |
| L      | Archive Flag   | Yes                  | Customer                              | Determines if user should be<br>created or archived.                                | N=Import<br>Y=Archive |

\*\*Usernames should be submitted to Discovery Education as the Google username + @google.discoveryeducation.com A Google username of <u>john smith@district.com</u> should be imported into Discovery Education as <u>john smith@district.com@google.discoveryeducation.com</u>

\*\*\*The column header is required, but populating data is optional.

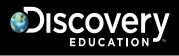

Class template (optional, but encouraged):

| Column | Header                  | Required***             | Discovery or<br>Customer<br>Generated | Description                                                                                            | Accepted Entries                                                                                                    |
|--------|-------------------------|-------------------------|---------------------------------------|----------------------------------------------------------------------------------------------------|----------------------------------------------------------------------------------------------------|
| A      | Site Passcode           | Yes                     | Discovery                             | This is the Unique<br>Identifier for each<br>school.                                                   |                                                                                                    |
| В      | Account Name            | No                      | Discovery                             | Friendly name for your district.                                                                       |                                                                                                    |
| С      | Site Name               | No                      | Discovery                             | Friendly name for your school.                                                                         |                                                                                                    |
| D      | Class Name              | Yes                     | Customer                              | Friendly name for the class.                                                                           |                                                                                                    |
| E      | Class ID                | Yes<br>(Primary Key)    | Customer                              | Unique Identifier for<br>the class within your<br>site.                                                |                                                                                                    |
| F      | Class Description       | No                      | Customer                              | Friendly description of the class.                                                                     |                                                                                                    |
| G      | School Year             | No                      | Customer                              | Year that the class will be active for.                                                                | 1112, 1213, 1314                                                                                                    |
| Н      | Benchmark Class<br>Flag | No<br>(Assessment Only) | Customer                              | For Assessment<br>customers only.<br>Determines if class will<br>be used for Benchmark<br>Assessments. | Y or N                                                                                                    |
| I      | Grade                   | No<br>(Assessment Only) | Customer                              | For Benchmark<br>Assessment classes<br>only.                                                           | K, 1-12, MS, HS                                                                                                    |
| J      | Subject                 | No<br>(Assessment Only) | Customer                              | For Benchmark<br>Assessment classes<br>only.                                                           | Reading/Lang Arts = RE,<br>English 1 = E1,<br>English 2 = E2,<br>Mathematics = MA,<br>Algebra 1 = A1,<br>Algebra 2 = A2,<br>Geometry = GE,<br>Science = SC,<br>Earth Science = ES,<br>Life Science = LS,<br>Physical Science = PS,<br>Biology = BI,<br>Social Studies = SS,<br>College Readiness = AC<br>General=GN |
| к      | Semester/Block          | No<br>(Assessment Only) | Customer                              | For Benchmark<br>Assessment classes<br>only.                                                           | 0 for Full Year,<br>1 for Fall Semester,<br>2 for Spring Semester                                                                                                    |
| L      | Archive Flag            | Yes                     | Customer                              | Determines if class<br>should be created or<br>archived.                                               | N=Import<br>Y=Delete                                                                                                    |

\*\*\*The column header is required, but populating data is optional.

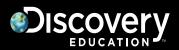

Roster template (optional, but encouraged):

| Column | Header        | Required***           | Discovery or<br>Customer<br>Generated | Description                                                         | Accepted<br>Entries  |
|--------|---------------|-----------------------|---------------------------------------|---------------------------------------------------------------------|----------------------|
| А      | Site Passcode | Yes                   | Discovery                             | This is the Unique Identifier for each school.                      |                      |
| В      | Account Name  | No                    | Discovery                             | Friendly name for your district.                                    |                      |
| С      | Site Name     | No                    | Discovery                             | Friendly name for your school.                                      |                      |
| D      | Class ID      | Yes<br>(Primary Key)  | Customer                              | Class ID must already exist.                                        |                      |
| E      | Username      | Yes*<br>(Primary Key) | Customer                              | Username must already exist.                                        |                      |
| F      | Teacher ID    | No                    | Customer                              | *Can be used as Primary Key instead of Username, <b>if mapped</b> . |                      |
| G      | Student ID    | No                    | Customer                              | *Can be used as Primary Key instead of Username, <b>if mapped</b> . |                      |
| Н      | Remove Flag   | Yes                   | Customer                              | Determines if user should be<br>enrolled or removed from class.     | N=Enroll<br>Y=Remove |

\*\*\*The column header is required, but populating data is optional.

Templates that are posted to Discovery Education's FTP site are processed beginning at 7 EST. A few minutes after posting, you will receive an the import status can be viewed in the My Admin interface.

For questions or to implement FTP imports, please contact Discovery Education's Technical Support team at 1-800-323-9084 or email <u>education info@discovery.com</u>.